# **RSTS/E Documentation Directory**

Order Number: AA-2642H-TC

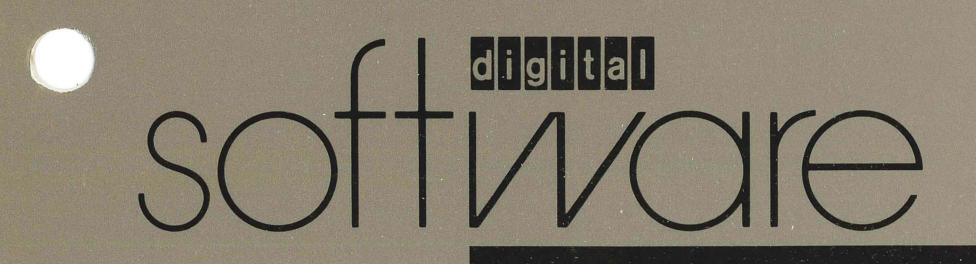

## **RSTS/E Documentation Directory**

Order Number: AA-2642H-TC

This document contains general descriptions of RSTS/E software documentation. It describes the documents specific to RSTS/E as well as some of the optional software and documentation associated with the operating system. This document also contains ordering information for RSTS/E documentation.

Operating System and Version: RSTS/E Version 10.0 Software Version: RSTS/E Version 10.0

digital equipment corporation maynard, massachusetts

#### August 1990

The information in this document is subject to change without notice and should not be construed as a commitment by Digital Equipment Corporation. Digital Equipment Corporation assumes no responsibility for any errors that may appear in this document.

The software described in this document is furnished under a license and may only be used or copied in accordance with the terms of such license.

No responsibility is assumed for the use or reliability of software on equipment not supplied by Digital Equipment Corporation or its affiliated companies.

Restricted Rights: Use, duplication, or disclosure by the U.S. Government is subject to restrictions as set forth in subparagraph (c){1)(ii) of the Rights in Technical Data and Computer Software clause at DFARS 252.227-7013.

© Digital Equipment Corporation 1990. All rights reserved.

Printed in U.S.A.

The postpaid READER'S COMMENTS form on the last page of this document requests the user's critical evaluation to assist in preparing future documentation. The following are trademarks of Digital Equipment Corporation:

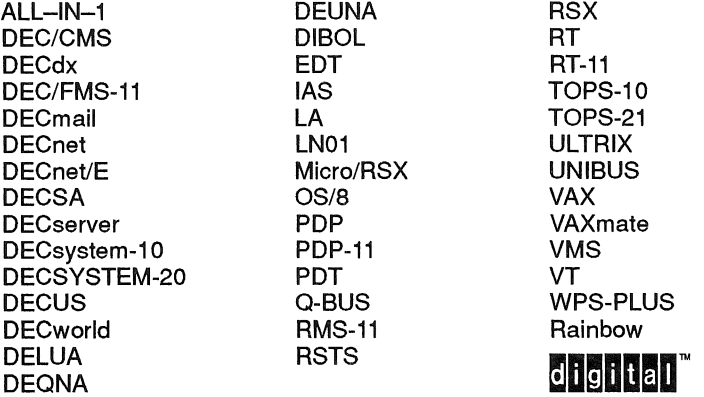

IBM is a registered trademark of international Business Machines Corporation. RMS is a trademark of American Management Systems, Inc.

# **Contents**

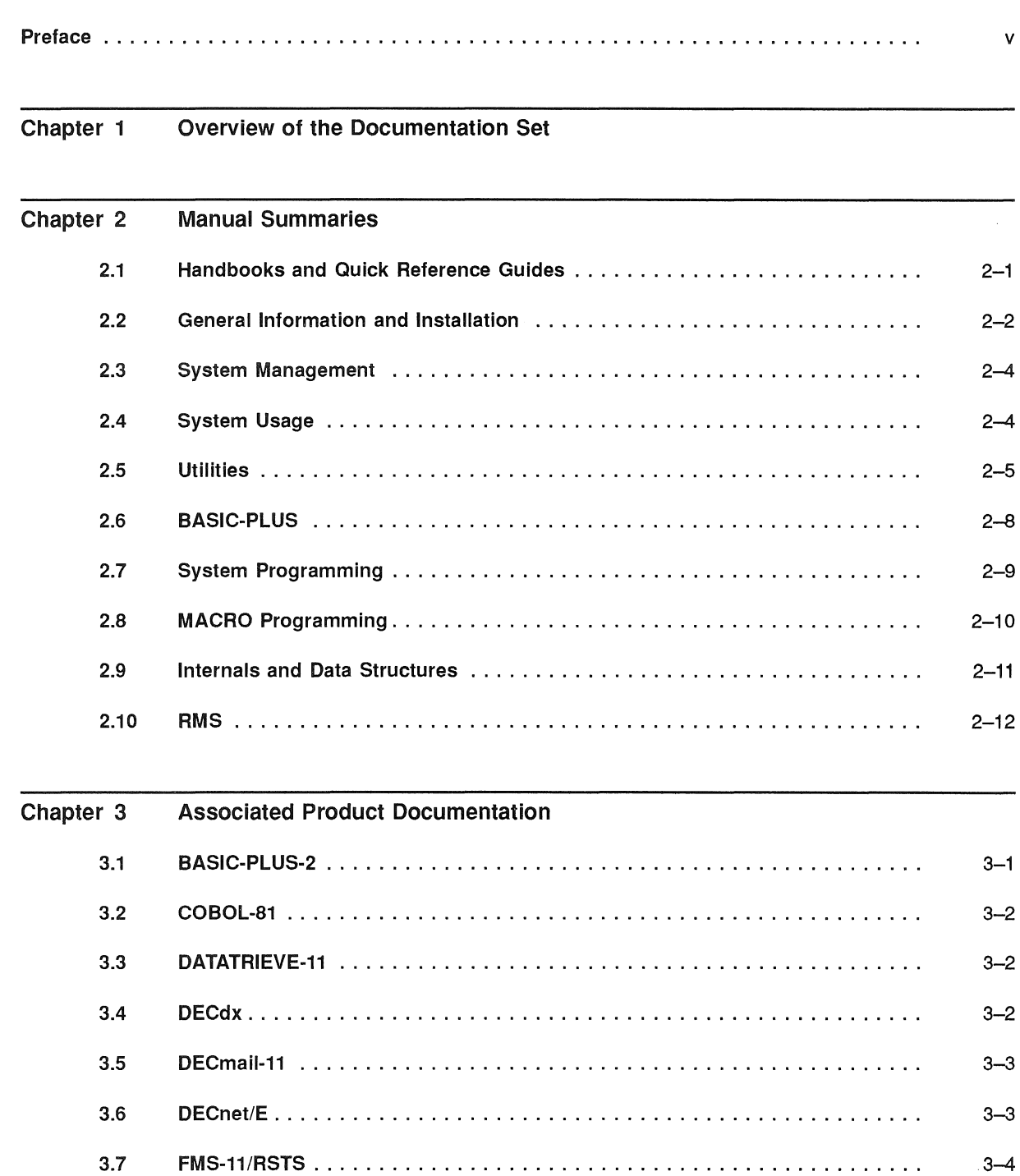

 $\subset$ 

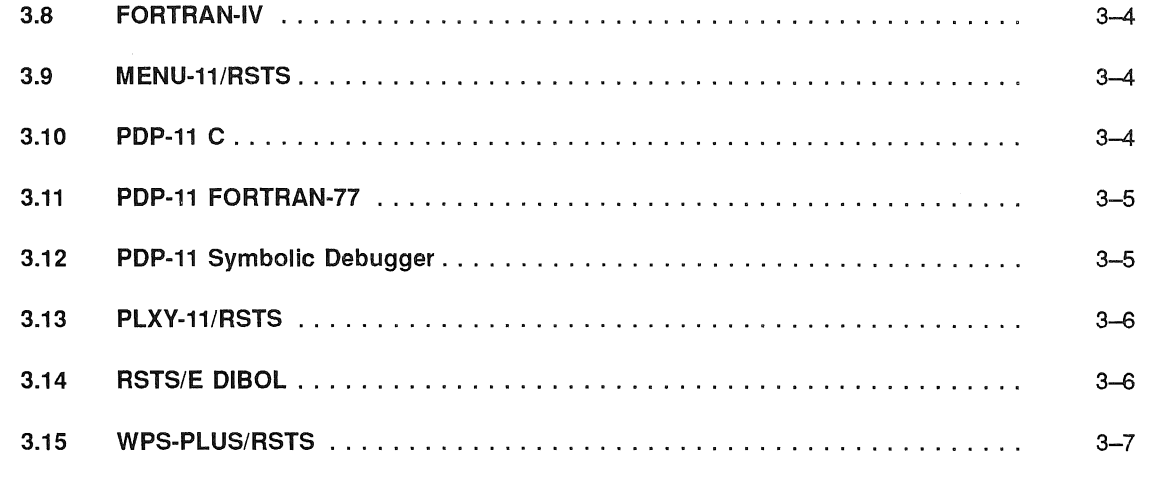

 $\mathcal{L}$ 

Chapter 4 Ordering Information

v

This directory describes the software documentation for the RSTS/E operating system. It introduces the RSTS/E manuals and helps you determine which ones you need to use the system.

This directory has four chapters:

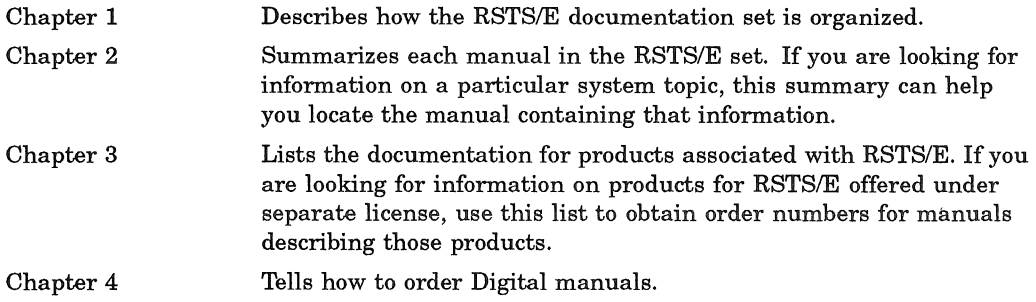

# **Overview of the Documentation Set**

The RSTSIE documentation set is packaged in binders and organized in nine volumes:

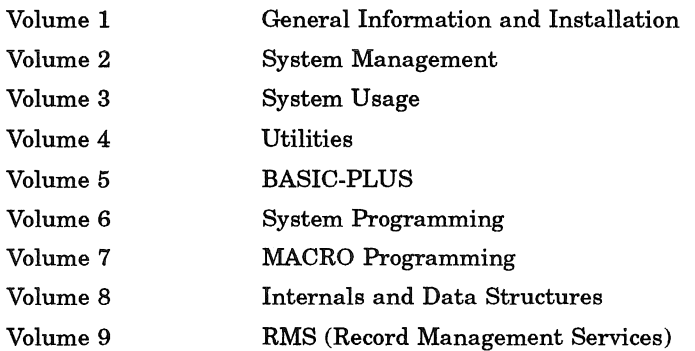

Volume 1, General Information and Installation, is one binder that describes the system and how to install it. Volume 1 contains: *RSTS* / *E Documentation Directory, RSTS/E V10.0 Release Notes, RSTS/E V10.0 Maintenance Notebook, RSTS/E System Installation and Update Guide.* 

Volume 2, System Management, is one binder that provides information for managing and maintaining the system. Volume 2 contains: *RSTS/E System Manager's Guide.* 

Volume 3, System Usage, is one binder that explains RSTSIE concepts and describes system commands. Volume 3 is for all levels of user and contains: *RSTS* / *E System User's Guide,* and *RSTS* / *E Guide to Writing Command Procedures, PDP-ll SORT/MERGE User's Guide.* 

Volume 4, Utilities, is three binders that describe the EDT text editor, the RUNOFF text formatter, RTll- and RSX-based utilities used for developing programs, the SORTIMERGE utility used for sorting RMS-ll files, and TECOan unsupported editor popular with programmers. Volume 4 contains: *RSTS/E Utilities Reference Manual, Introduction to the EDT Editor, RSTS/E RUNOFF User's Guide, PDP-11 TECO User's Guide, EDT Editor Manual, RSTS/E Task Builder Reference Manual, RSTS* / *E Programmer's Utilities Manual,* and *RSTS* / *E RT11 Utilities Manual.* 

Volume 5, BASIC-PLUS, is one binder for BASIC-PLUS programmers. Volume 5 contains: *BASIC-PLUS Language Manual.* 

Volume 6, System Programming, is one binder for BASIC-PLUS, BASIC-PLUS-2, and MACRO programmers, and for those who use BASIC-PLUS to perform system operations. Volume 6 contains: *RSTS* / *E Programming Manual*.

Volume 7, MACRO Programming, is two binders that describe the MACRO-ll language, ODT (the Octal Debugging Tool), and system directives accessible through MACRO. Volume 7 contains: *RSTS* / *E System Directives Manual, IAS/RSX-ll ODT Reference Manual, PDP-ll MACRO-ll Language Reference Manual, and RSTS/E RMS-11 MACRO Programmer's Guide.* 

Volume 8, Internals and Data Structures, is one binder that provides developers and maintenance programmers with a comprehensive technical overview of the RSTSIE monitor. Volume 8 contains: *RSTS* / *E Internals and Data Structures Manual.* 

Volume 9, RMS, is one binder for programmers who use the PDP-11 Record Management Services (RMS-ll). Volume 9 contains: *RSTS/E RMS-ll: An Introduction, RSTS/E RMS-ll User's Guide,* and *RSTS/E RMS-ll Utilities Manual.* 

In addition to the regular size binders, the documentation set includes a smaller binder containing quick reference material. This *RSTS* / *E Quick Reference Guide*  provides summary information on system use, system utility programs, DCL commands, BASIC-PLUS and system programming, and RMS.

The RSTSIE documentation set also includes the following two documents: *Introduction to BASIC* and *EDT Quick Reference Guide.* 

# **Manual Summaries**

This chapter describes each manual in the RSTS/E set.

If this is your first time using RSTS/E, you may wonder which manual to read first. The *RSTS/E System User's Guide* is a good place to start. It provides general rules for using the Digital Command Language (DCL) on RSTSIE systems and describes DCL commands for file, system, and programming operations. This manual also contains a glossary of terms used throughout the RSTS/E documentation set.

If you plan to install the system, read the *RSTS* / *E V10.0 Release Notes* and then consult the *RSTS*/*E System Installation and Update Guide.* 

If you need to know the fundamentals of BASIC programming, read the *Introduction to BASIC.* 

If you need information on a particular topic or are upgrading to VlO.O, the summaries in this chapter list the major topics covered in each manual. The summaries also note changes in their contents and organization for this release.

Order numbers marked "(update)" indicate a set of replacement pages to insert into the manual. When you order a manual that has an update package, include order numbers for both the manual and the update package.

#### **2.1 Handbooks and Quick Reference Guides**

#### **Introduction to BASIC**  AA-0155B-TK

This handbook introduces the beginning programmer to programming concepts and the BASIC language. It is compatible with structured programming and BASIC-PLUS-2, but can also be used as a learning tool for BASIC-PLUS and other BASIC languages.

'lbpics include:

- Language concepts (statements, numbers, operators, variables, and commands)
- Structured programming
- Loops and arrays
- Math and string functions
- **Subroutines**
- Files

#### EDT Quick Reference Guide AA-M477A-TK

This spiral-bound booklet provides a brief summary of the commands, functions, qualifiers, and specifiers available with the EDT editor. It is a supplement to *Introduction to the EDT Editor* and the *EDT Editor Manual,* and is intended as a memory refresher for the commands and functions that these manuals cover in detail.

Topics include:

- EDT in keypad, line, and nokeypad modes
- SET and SHOW commands
- Journal facility
- Start-up command files
- Defining keys
- EDT Macros
- Keypad editing keys for VT52, VT100-family, and VT200-family terminals
- Keypad key numbers

#### RSTS/E Quick Reference Guide AA-EZ13C-TC

This guide, in a 7 by 9 inch binder, summarizes system and command language information in a quick reference format.

Topics include:

- General system information, such as file specifications and file operations
- Condensed reference information for all DCL commands, including privilege information
- Overview of system utility programs (such as PIp, FIT, and DIRECT)
- RMS utility programs
- Summary of BASIC-PLUS statements, commands, and functions
- Devices (such as terminals, disks, and line printers)
- Character sets (ASCII, RADIX-50, and 8-BIT)
- RSTS/E and RMS error codes
- CCL syntax and parsing

## **2.2 General Information and Installation**

#### RSTS/E V10.0 Release Notes AA-NB17B-TC

These notes describe new features and explain functional differences between V10.0 and V9.0, the previous release of RSTS/E. Read them before you install your system.

Topics include:

- New software features
- New device support
- System installation notes
- Helpful hints
- Differences between versions
- Distribution kit order numbers (including tapes, disks, and the location of control files)

#### RSTS/E V10.0 Maintenance Notebook AA-L997E-TC

This notebook contains optional updates for RSTS/E features. All updates described in this notebook are on the RSTSIE Installation Kit included with your VIO.O software.

Topics include:

- Explanation of the component numbering system
- Software Performance Report guidelines
- Compilation of all current mandatory and optional updates

This notebook is a working document. To keep it up to date, add the articles on RSTSIE and layered product software that are published in the *RSTS* / *E Software Dispatch* and are relevant to your installation. These articles are published periodically over the life of this version and discuss reported problems and solutions, programming notes, and documentation corrections.

#### RSTSIE System Installation and Update Guide AA-2669K-TC

The *RSTS/E System Installation and Update Guide* explains how to install a new RSTS/E V10.0 system, update an existing V9.0 system, upgrade to V10.0 from a previous version of RSTS/E, and perform an online system installation. It also provides a reference section that describes all of the INIT.SYS offline options.

Use the *RSTS/E System Installation and Update Guide* along with the *RSTS/E VI0.0 Release Notes* and the *RSTS/E System Manager's Guide.* The *RSTS/E VI0.0 Release Notes* describe system hardware and software changes and additions you need to know before installing RSTS/E. After you install RSTS/E, refer to the *RSTS /E System Manager's Guide* for information about programs and DCL commands you can use to maintain and tune the system.

- Preparing system disks
- Configuring the RSTS/E monitor
- Installing system programs
- Installing layered products
- Starting timesharing

## 2.3 System Management

#### RSTSIE System Manager's Guide AA-2762H-TC

This guide describes how to operate and manage a RSTS/E system. Because most of the DCL commands included in this guide require privilege to use, its use should be restricted to the system manager and users with the required privileges.

Topics include:

- RSTS/E system structure
- .. Multiple privileges
- System start-up, shutdown, and automatic restart
- .. Managing accounts, quotas, and privileges
- .. Managing terminals and mass storage devices
- Managing Print/Batch Services and the OPSER-based spooling package
- .. Managing system error processing
- Managing system files and logical names
- Managing jobs
- Backing up and restoring files

## 2.4 System Usage

RSTS/E System User's Guide AA-EZ12B-TC

This manual introduces RSTSIE concepts, contains general information about RSTSIE, provides rules for using the Digital Command Language (DCL) on RSTS/E, and describes commands for file, system, and programming operations. It also provides a glossary of RSTS/E terms.

- Basic system concepts
- DCL command syntax
- File manipulation commands
- System and account commands (displaying status, changing your password)
- Terminal operation commands
- Device commands and logical names
- Print/Batch Services (PBS) Commands
- Program development (source compilation, linking, and execution)

#### RSTSIE Guide to Writing Command Procedures AA-CF03A-TC

This manual describes concepts and techniques for developing command procedures using DCL commmands.

'Thpics include:

- Basic DCL concepts
- Using symbols in command procedures
- Using operands, operators, and coverting values in expressions
- Using DCL functions in command procedures
- Opening, reading, writing, and closing files
- Interacting with command files
- Controlling execution flow in command procedures
- Controlling error conditions and Ctrl/C interruptions
- Controlling terminal output

#### PDP-11 SORT/MERGE User's Guide AA-CI67B-TC

This guide describes the use of PDP-ll SORTIMERGE to reorder and combine files on the following systems: RSTSIE, RSX-llM, RSX-llM-PLUS, and Micro/RSX.

'Thpics include:

- Elementary use at DCL level
- Use with qualifiers in DCL and MCR/CCL command lines
- Use of specification files to define parameters and perform special functions
- Use in an application program
- Optimization techniques to improve system performance
- Error messages
- Multinational collating sequence

## 2.5 **Utilities**

#### RSTS/E Utilities Reference Manual AA-EZllA-TC

This manual is helpful for anyone who uses the RSTS/E operating system. It contains summary and detailed information for each of the RSTS/E utility programs. This information is organized alphabetically by program name.

- Programs such as DIRECT and HELP, which are useful to the inexperienced user
- File transfer programs such as PIP, which are useful to the experienced user
- OPSER-based Batch Processor control statements

#### Introduction to the EDT Editor AA-K443A-TC

This tutorial manual complements the *EDT Editor Manual.* It briefly describes basic EDT features and leads the reader through sample keypad, line, and nokeypad editing sessions. You should be able to do the sample sessions and learn the basics of EDT in about three hours.

Topics include:

- General information about EDT features, and three editing modes
- Keypad editing with the gold key and keypad functions
- Entering line editing commands
- Entering nokeypad editing commands
- Using advanced editing techniques (merging files, using multiple buffers and start-up command files, and redefining keys)

#### RSTS/E RUNOFF User's Guide

AA-3337B-TC

This guide describes RUNOFF, a RSTS/E system library program used to format reports, memos, and other documents.

Topics include:

- Invoking the program
- Creating a source file
- Commands for text and page formatting
- Commands for setting modes and parameters

#### EDT Editor Manual

#### AA-M476A-TK

This manual describes the EDT interactive text editor. It shows how to create and update files with EDT and also serves as a reference source.

- EDT editing concepts
- Sample editing sessions in line, keypad, and nokeypad modes
- Journal files and recovery
- Access to EDT on RSTS/E and other operating systems
- Keypad editing commands
- Line editing commands
- Nokeypad editing commands
- SET and SHOW commands
- Defining your own keys

#### RSTSIE Task Builder Reference Manual AA-5072D-TC

This manual describes how to use the Task Builder (TKB) to link separately compiled programs and subprograms with appropriate library routines to produce an executable file. The Task Builder, the linker for the RSX-based languages, works with object files compiled or assembled from source programs written in BASIC-PLUS-2, COBOL-81, PDP-ll C, FORTRAN-77, DIBOL, and the MAC assembler. In addition to doing simple (nonoverlaid) builds, you can also specify an overlay structure for your program. This manual explains what overlays are and shows you how to set up an Overlay Description Language (ODL) file.

Topics include:

 $\angle$ 

- Task Builder, overlay, and library concepts
- Designing co-tree structures to reduce virtual address space
- Using the autoload indicator symbol to specify autoload vectors
- How the Task Builder works with program sections (PSECTs)
- How to build your own memory resident areas and clusterable libraries
- Alphabetic reference sections for Task Builder switches and options and the Overlay Description Language
- Task Builder error messages
- How the Task Builder divides a user task into I-and O-space

RSTSIE Programmer's Utilities Manual AA-D749A-TC AD-D749A-Tl (update) AD-D749A-T2 (update)

This manual describes four RSX-based utility programs available to RSTS/E users who program in MACRO or a high-level language.

Topics include:

- MAC, which creates object modules from MACRO source programs
- LBR, which creates and maintains object libraries of frequently used routines
- PAT, which lets you modify code in a relocatable binary object module
- MAKSIL, which creates save image library (SIL) files, run-time system image files, and resident libraries

#### RSTS/E RT11 Utilities Manual AA-M213A-TC

This manual describes the RT11-based utility programs available to RSTS/E users who program in MACRO or FORTRAN-IV.

- MACRO, which creates object modules from MACRO source programs
- LIBR, which creates and maintains object libraries of frequently used MACRO or FORTRAN-IV routines and macro libraries for the MACRO assembler
- LINK, which accepts object modules from an assembler or a compiler and produces an executable file
- PAT, which lets you modify code in a relocatable binary object module

These RTll-based programs parallel the RSX-based utilities described in the *RSTS* / *E Programmer's Utilities Manual* and the *RSTS* / *E Task Builder Reference Manual.* 

PDP-ll TECO User's Guide AA-K420B-TC

This manual describes TECO, which is an unsupported editing program distributed with RSTS/E. The first section contains basic information and introduces enough TECO commands for new users to create and edit files. The rest of the manual describes all TECO commands and explains how to create TECO programs for complex editing tasks.

Topics include:

- Creating and editing basic text files
- Invoking and using TECO as a programming language
- TECO conventions and structures (character set, command format, and data structures)
- .. Editing command strings with immediate action commands, immediate action aids, and operating system character filters
- .. Detailed descriptions of the full TECO command set (including commands for file specification, page manipulation, buffer pointer manipulation, text type out, deletion, and more)
- Reference sections on the ASCII character set, error messages, and incompatible, obsolete, and system specific commands
- Reference sections describing RT-11, RSTS/E, RSX-11, VAX/VMS, OS/8, and TOPS-10 operating characteristics

## 2.6 BASIC-PLUS

## BASIC-PLUS Language Manual

AA-2623D-TC

This manual describes the BASIC-PLUS programming language and how you use it on RSTSIE. The manual includes material on BASIC-PLUS program development as well as hints for compatibility with BASIC-PLUS-2.

- The relationship between BASIC-PLUS and the RSTS/E operating system
- .. Commands and procedures for writing, running, modifying, and debugging BASIC-PLUS programs (including immediate mode procedures)
- BPCREF, a debugging tool that generates a cross-reference listing of compiled BASIC-PLUS programs
- EXTEND and NOEXTEND formats
- Data types, expressions, and elementary BASIC-PLUS statements
- String functions, integer and floating-point operations, matrices, statement modifiers, and error handling
- .. BASIC-PLUS data handling, including formatted ASCII, virtual array and block I/O files

## 2.7 System Programming

#### RSTS/E Programming Manual

AA-EZ09B-TC

This manual is for BASIC-PLUS, BASIC-PLUS-2, and MACRO programmers, familiar with RSTS/E system concepts and features. If you program in BASIC-PLUS or BASIC-PLUS-2, this manual can help you use device-dependent features and system function calls. If you program in MACRO, you can use this manual as a companion to the *RSTS* / *E System Directives Manual.* 

- System disk structure
- Privilege information
- File-structured and non-file-structured disk operations with MODE and SPEC%
- Flexible diskette operations with MODE and SPEC%
- File-structured and non-file-structured tape operations with MODE, SPEC%, and the MAGTAPE function
- Line printer control with MODE, RECORD, and SPEC%
- Terminal operations with MODE, RECORD, and SPEC%
- **Escape sequences**
- Private delimiters
- Pseudo keyboards
- DECtape, paper tape, and card reader operations
- DMC11/DMR11 interprocessor link
- .. System function calls (SYS calls)
- System calls for local interjob communications (send/receive)
- System calls for Print/Batch Services
- The Concise Command Language (CCL) facility
- Magnetic tape label formats
- RSTS/E error messages

## **2.8 MACRO Programming**

#### RSTSIE System Directives Manual AA-EZIOB-TC

This manual describes RSTS/E run-time systems as well as monitor and emulator directives. The directives perform such operations as input and output, changing the memory size allocated for a program, accessing resident libraries, and switching to a new run-time system. These operations (and others described in the manual) are useful for assembly language programmers on RSTS/E.

Topics include:

- General monitor directives, which let you open, close, read, and write files and perform other system functions. Some of these directives, called UUOs, correspond to the BASIC system function calls described in the *RSTS* / *E Programming Manual.* The *RSTS/E System Directives Manual* provides information on data passed and returned for each UUO, but refers you to the *RSTS* / *E Programming Manual* for a complete description of the call.
- RSX emulator directives, which are useful if you are coding a program to run under the RSX run-time system.
- RTll emulator directives, which are useful if you are coding a program to run under the RTll run-time system.

In addition to chapters on the directives, the manual contains appendixes on error messages, disk device sizes, and a summary of MODE and RECORD modifiers for various devices.

#### IASIRSX-ll ODT Reference Manual AA-M507A-TC

This manual describes the Octal Debugging Tool (ODT) for debugging assembly language programs developed under the RSX run-time system. ODT is available to RSTSIE users as the object file ODT.OBJ and is used to set breakpoints, display and change the contents of memory locations as the program is running, and perform other debugging tasks.

Topics include:

- Linking ODT with your program
- Starting and ending a debugging session
- ODT characters and symbols
- Breakpoints and program execution
- Commands for opening, modifying, and closing word and byte locations
- Using registers
- Memory operations

#### PDP-ll MACRO-ll Language Reference Manual AA-KX.IOA-TC AD-KX.IOA-Tl (update)

This manual describes how to use the MACRO-ll relocatable assembler to develop assembly language programs. RSTS/E has two MACRO assemblers: the RSX-based MAC assembler and the RTll-based MACRO assembler. This language manual is a common reference source for both.

'lbpics include:

- Key features of MACRO-ll
- Source program format, standards, and conventions
- MACRO character set, symbols, terms, and expressions
- Relocation and linking of object modules
- Using addressing modes (register, autoincrement, autodecrement, index, immediate, absolute, and relative) to access and manipulate data stored in memory
- Reference sections on MACRO directives
- Assembling MACRO-11 programs on RSTS/E and other operating systems

#### RSTSIE RMS-ll MACRO Programmer's Guide AA-P507A-TC

The *RSTS/E RMS-ll MACRO Programmer's Guide* describes how to access and use RMS functions in MACRO programs. Use it in conjunction with the *RSTS* / *E RMS-ll User's Guide.* 

'lbpics include:

- MACRO and symbol overview
- MACRO declarations
- Use of pool space
- Declaring and initializing control blocks
- Writing routines and handlers
- Program assembly
- File and device characteristics
- Directory and file operations
- Record processing
- Block processing
- MACRO alphabetic reference
- Summary information about RMS-ll control blocks (including ALL, DAT, KEY, NAM, PRO, and SUM blocks, and FABs and RABs)

## **2.9 Internals and Data Structures**

#### RSTSIE Internals and Data Structures Manual AA-PB60A-TC

This manual provides systems level developers and programmers with a comprehensive technical overview of the RSTSIE monitor. The manual contains a functional definition of the monitor and presents the philosophy, functionality, and structure of RSTS/E as a total unit. The emphasis in this manual is on how the various elements of the system fit and function together.

Topics include:

- Overview of RSTS/E functionality
- The resident monitor
- Disk I/O and the file processor
- Terminal service and the human interface
- Shared common code
- System initialization
- Tools

## **2.10 RMS**

#### RSTS/E RMS-11: An Introduction AA-P50SA-TC

This manual presents the major concepts of RMS-ll (Record Management Services). This includes: record formats, file organization, and record access. The manual also introduces RMS-ll utilities and defines the terms needed to understand RMS capabilities and functions.

Topics include:

- Data storage on disk and tape
- File structure, including record formats, file organization, access modes, and relationships within the file structure
- File processing
- Record and block processing
- MACROs
- RMS utilities

#### RSTS/E RMS-11 User's Guide AA-P510A-TC

The *RSTS/E RMS-ll User's Guide* explains how to use the RMS features and operations. It is intended for application programmers using RMS in new or existing applications.

- Concepts of data organization and access, and how RMS implements those concepts
- General considerations to help the application designer select the appropriate RMS file organization
- Sequential file organization
- Relative file organization
- Indexed file organization
- Program optimization techniques with RMS
- Description of the various operating system implementations of RMS

#### **RSTSIE RMS-ll Utilities Manual**  AA-P509A-TC

The *RSTS IE RMS-ll Utilities Manual* is a reference for the utility programs that RMS supports on RSTS/E and other PDP-11 operating systems. The utilities let you interactively define, manipulate, and maintain RMS-ll files without having to access full RMS capabilities.

- RMSDES, which lets you design and create RMS files.
- RMSIFL, which reads RMS file records and loads them into an indexed file.
- RMSCNv, which reads RMS file records and loads them into any type of RMS file.
- RMSDSP, which displays a description of an RMS file (including backup files).
- RMSBCK, which copies an RMS disk file to a backup tape or disk.
- RMSRST, which restores RMSBCK files.
- RMSDEF, which lets you define RMS file attributes. RMSDES replaced this utility; however, RMSDEF is still supported.

# Associated Product Documentation

In addition to software products such as SORT/MERGE, EDT, and RMS that are included as part of RSTSIE, a large variety of optional products is available. Depending on your needs, you can purchase one or more of these software products and add them to the RSTS/E operating system.

These optional products include programming languages such as BASIC-PLUS-2, communications options such as DECnet/E, and application packages such as WPS-PLUS.

This chapter briefly describes each of these optional products. The products are listed alphabetically, and the descriptions include the titles and order numbers for the product's documentation. The descriptions of the products are not complete. Refer to the product's Software Product Description for a definitive list of product capabilities and requirements. If you want more information on a product prior to purchase or if you want to order additional documentation for a product you own, these titles and order numbers can be useful. See Chapter 4 for information on ordering documentation.

#### 3.1 BASIC-PLUS-2

BASIC-PLUS-2 Installation Guide AA-H773H-TC

BASIC Reference Manual AA-JP30A-TK

BASIC User's Guide AA-JP35A-TK

BASIC Pocket Reference Guide AV-L341A-TK

The BASIC-PLUS-2 language processor is composed of a compiler and a Run-Time SystemlLibrary. The language, a superset of BASIC, is a conversational programming language that uses simple English statements and familiar mathematical notations to perform a variety of operations.

## **3.2 COBOL-81**

**COBOLS1 Reference Manual**  AA-J434D-TC

**COBOLS1** User's **Manual**  AA-M179F-TC

**COBOLS1 Installation Guide**  AA-R75SE-TK

**COBOLS1 Quick Reference Guide**  AV-H630E-TC

COBOL-81 is a language processor composed of a compiler and an Object Time SystemlLibrary. It is a defined subset of ANSI COBOL and meets the ANSI-74 low-level specification with some additions and omissions as noted in the Software Product Description. On RSTSIE, this version of COBOL replaces PDP-ll COBOL.

## **3.3 OATATRIEVE-11**

**DATATRIEVE-ll** User's **Guide**  AA-X023C-TK

**DATATRIEVE-ll Reference Manual**  AA-U049B-TK

**DATATRIEVE-ll Installation Guide**  AA-X022D-TC

**DATATRIEVE-ll Call Interface Manual**  AA-U050C-TC

**DATATRIEVE-ll Summary Description**  AA-U052C-TC

**DATATRIEVE-ll Quick Reference Guide**  AA-XI03C-TK

**DATATRIEVE-ll Guide to Writing Reports**  AA-U051B-TK

**Introduction to DATATRIEVE-ll**  AA-X025B-TK

DATATRIEVE-ll is an interactive query, report, and data maintenance system. The product provides facilities for selectively retrieving data, sorting, formatting, and updating that data, and generating reports without the need for programming.

#### **3.4 OECdx**

**DECdx Getting Started**  AV-P146A-TK

**DECdx** User's **Guide**  AA-U153A-TK

**DECdx/RSTS Installation and Information** AA-P148A-TC

DECdx is a software package that makes asynchronous communication possible between a RSTSIE host and a WPS-8 Word Processing System. It uses DX errorcorrecting protocol and causes the WPS system to appear as a normal terminal to the RSTSIE host application programs. With DECdx, you can transfer documents to DECmate word processing systems, and DECWORD and WPS-PLUS word processors.

## 3.5 **DECmail-11**

DECmail-ll Installation and Management Guide for RSTS AA-P505C-TC

DECmail·ll User's Guide for RSTS AA-P504C-TC

DECmail·ll Reference Card for RSTS AV-AF34C-TC

DECmail-ll is an electronic mail package that lets you send messages or files to other users on your RSTSIE system. You can also use DECmail-ll to communicate with other RSTS/E, Micro/RSTS, RSX-11M-PLUS, Micro/RSX, or VAX/VMS systems connected to your system by DECnet/E or Message Router. With DECmail-ll, you can send, read, answer, forward, file, list, print, and delete mail messages.

#### 3.6 **DECnetiE**

DECnet/E Network Installation and Update Guide AA-K714C-TC

DECnet/E Release Notes AA-M269D-TC

Introduction to DECnet Phase IV AA-J055D-TK

DECnet/E System Manager's Guide AA-H505D-TC

DECnet/E Guide to User Utilities AA-H504C-TC

Digital Network Architecture IV AA-N149A-TC

Network Management Functional Specification V4.0 AA-X437A-TK

DECnet/E Programmer's Reference Manual AA-HJ94A-TC

DECnet/E allows a suitably configured RSTS/E system to operate as a node in point-to-point computer networks. It offers task-to-task communications and network file transfer capabilities using the Digital Network Architecture (DNA) protocols. The network functions available depend, in part, on the configurations of the rest of the network. You should consult the Software Product Description for a complete list of functions and features.

## 3.7 FMS-11/RSTS

FMS-llIRSTS Software Reference Manual AA-L323A-TC

FMS-llIRSTS Installation Guide and Release Notes AA-L324A-TC

FMS-llIRSTS Pocket Guide AV-L325A-TC

FMS (Forms Management System) is a forms-oriented, video I/O management system. It is an independent software user interface that handles much of the video I/O management you usually code into application programs.

## 3.8 FORTRAN-IV

RT-ll RSTSIE FORTRAN-IV User's Guide AA-5749B-TC AD-5749B-Tl (update)

PDP-ll FORTRAN Language Reference Manual AA-R953A-TK

FORTRAN-IV is an extended implementation of the FORTRAN language based on the ANSI FORTRAN X3.9-1966 standard.

## 3.9 MENU-11/RSTS

MENU-llIRSTS System Manager's Guide AA-N098B-TC

MENU-llIRSTS Installation GuidelRelease Notes AA-N860B-TC

MENU-llIRSTS Reference Card AV-Y342A-TC

MENU-11/RSTS lets RSTS/E application developers and system managers design customized, menu-driven interfaces between their RSTSIE system and its users. This product consists of programs that interact with the RSTS/E system and control the display of menus for users according to prepared command files. It provides commands both for screen formatting and program execution. Menu options can execute system commands, run application programs, and perform the same action or series of actions as RSTS/E.

## 3.10 PDP-11 C

Guide to PDP-ll C AA-NA44A-TC

PDP-ll C RTL Reference Manual AA-NA45A-TC

PDP-ll C Installation Guide AA-NA46A-TC

PDP-ll C for RSTSIE is a reliable language processor for Digital Equipment Corporation's proprietary operating systems on the PDP-ll. It is highly compatible with the Draft Proposed ANSI standard for the C language. PDP-ll C can be used to develop code for inclusion in resident libraries and other low level system routines.

## **3.11 PDP-11 FORTRAN-77**

PDP-ll FORTRAN·77 OTS Reference Manual AA-V195B-TK

PDP·ll FORTRAN·77 User's Guide AA-V194B-TK

PDP·ll FORTRAN·77 Installation Guide AA-V196E-TK

PDP·ll FORTRAN·77 Language Reference Manual AA-V193B-TK

FORTRAN-77 (formerly called FORTRAN-IV PLUS) is based on the American National Standard Programming Language FORTRAN, ANSI X3.9-1978. The ANSI standard specifies both a subset language and a full language. FORTRAN-77 supports all of the subset language features and most of the full language features. See the FORTRAN-77 Software Product Description for a complete definition.

## **3.12 PDP-11 Symbolic Debugger**

PDP·ll Symbolic Debugger User's Guide AA-FA60A-TK

PDP·ll Symbolic Debugger Quick Reference AA-FA61A-TK

PDP·ll Symbolic Debugger Installation Guide AA-FA62B-TK

PDP·ll Symbolic Debugger COBOL·81 User's Guide AA-FA63A-TK

PDP·ll Symbolic Debugger FORTRAN·77 User's Guide AA-FA64A-TK

PDP·ll Symbolic Debugger MACRO·ll User's Guide AA-HL43A-TK

PDP-ll Symbolic Debugger is a tool for finding run-time errors in programs that compile and task build successfully. PDP-ll Symbolic Debugger can be used to debug applications written in COBOL-81, FORTRAN-77 or MACRO, or a combination of the three.

## 3.13 PLXY-11/RSTS

#### PLXY-ll User's Guide

AA-J535B-TK

PLXY-11/RSTS is a software package that provides RSTS/E users with access to the plotting capabilities of the LXY or LXV printer/plotter. The package consists of a library of callable graphic subroutines, written in FORTRAN, and a task that creates the plot file.

#### 3.14 RSTS/E DIBOL

RSTS/E DIBOL User's Guide AA-5205F-TC

RSTS/E DIBOL Release Notes and Installation Guide .A..A-5504H-TC

DECform User's Guide AA-5792F-TC

**DIBOL for Beginners** AA-BI77A-TK

DIBOL-83 Language Reference Manual AA-U066A-TK AD-U066A-Tl (update)

DIBOL Compatibility Guide AA-V810B-TK

Introduction to DmOL-83 AA-P042B-TK

DIBOL-83 Language Reference Card AV-U067A-TK

dpANS DIBOL Language Reference Manual AA-KZ36A-TK

RSTSIE DIBOL is a software package that includes the DIBOL-83 language processor and the DECfonn screen fonnatting and file review utility. DIBOL-83, DIGITAL's Business-Oriented Language, is a structured high-level language for commercial applications programming. DIBOL-83 is designed specifically for creating interactive applications programs. DECform is a powerful data entry and file inquiry package that allows the development of interactive data entry screen formatting, file modification, and verification functions.

## **3.15 WPS-PLUS/RSTS**

**WPS-PLUSIRSTS Getting Started**  AA-KT22A-TC

**WPS-PLUSIRSTS Editor Functions**  AA-KT23B-TC

**WPS-PLUSIRSTS List and Sort Processing**  AA-KT24A-TC

**WPS-PLUSIRSTS Quick Lookup**  AA-KT25A-TC

**WPS-PLUSIRSTS Glossary**  AA-KT28A-TC

**WPS-PLUSIRSTS Installation Guide**  AA-KT29B-TC

**WPS-PLUSIRSTS On RSTS**  AA-KT30A-TC

**WPS-PLUSIRSTS Guide to Printer Tables**  AA-KT3IA-TC

WPS-PLUSIRSTS is a document processing application that provides Gold key-style word processing. WPS-PLUSIRSTS features menu-driven document processing, including word and list processing with math and sort capabilities. WPS-PLUSIRSTS allows users to create, edit, and print documents; produce form letters and maintain mailing lists; file and retrieve documents, include data from an application in a WPS document; and include diagrams, matrices, composite and multinational characters in a document. It contains a spell verifier and corrector, and conversion utilities that allow documents to be converted to ASCII or DX format.

## **Chapter 4**

# **Ordering Information**

You can order RSTS/E documentation by telephone or mail. Detailed ordering information follows this chapter.

You can order a complete RSTS/E documentation set or individual manuals. Digital also offers a package tailored for RSTSIE system managers.

The following list includes the name, order number, and contents of each RSTSIE package. To order individual manuals, use the order numbers that appear under each manual title in Chapters 2 and 3. When you order a manual that has an update package, include order numbers for both the manual and the update package.

#### **RSTSIE VIO.O Documentation Kit**  QR430-GZ

This kit contains all the manuals described in Chapter 2 of this directory.

#### **RSTS/E Update Documentation Kit** QR430-WZ

This kit contains all the manuals that are new or revised for the RSTS/E V10.0 release (QR430-GZ).

## **How to Order Additional Documentation**

## **Technical Support**

If you need help deciding which documentation best meets your needs, call 800-343-4040 before placing your electronic, telephone, or direct mail order.

## **Electronic Orders**

To place an order at the Electronic Store, dial 800-DEC-DEMO (800-332-3366) using a 1200- or 2400-baud modem. If you need assistance using the Electronic Store, call 800-DIGITAL (800-344-4825).

## **Telephone and Direct Mail Orders**

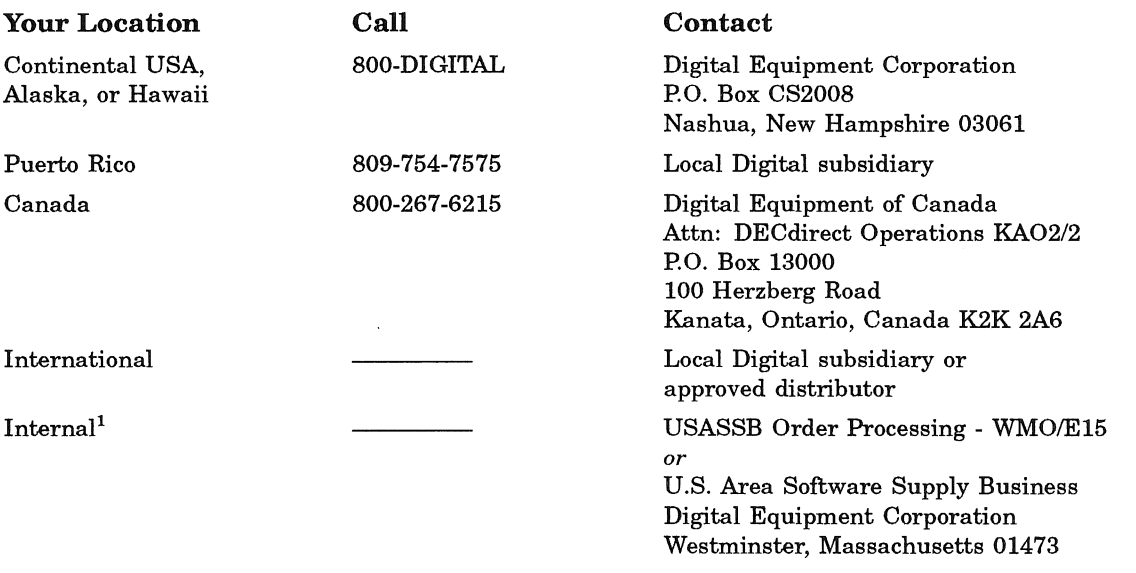

lFor internal orders, you must submit an Internal Software Order Form (EN-01740-07).

## **Reader's Comments Reader's Comments READER READER RSTS/E** Documentation Directory

Please use this postage-paid form to comment on this manual. If you require a written reply to a software problem and are eligible to receive one under Software Performance Report (SPR) service, submit your comments on an SPR form.

Thank you for your assistance.

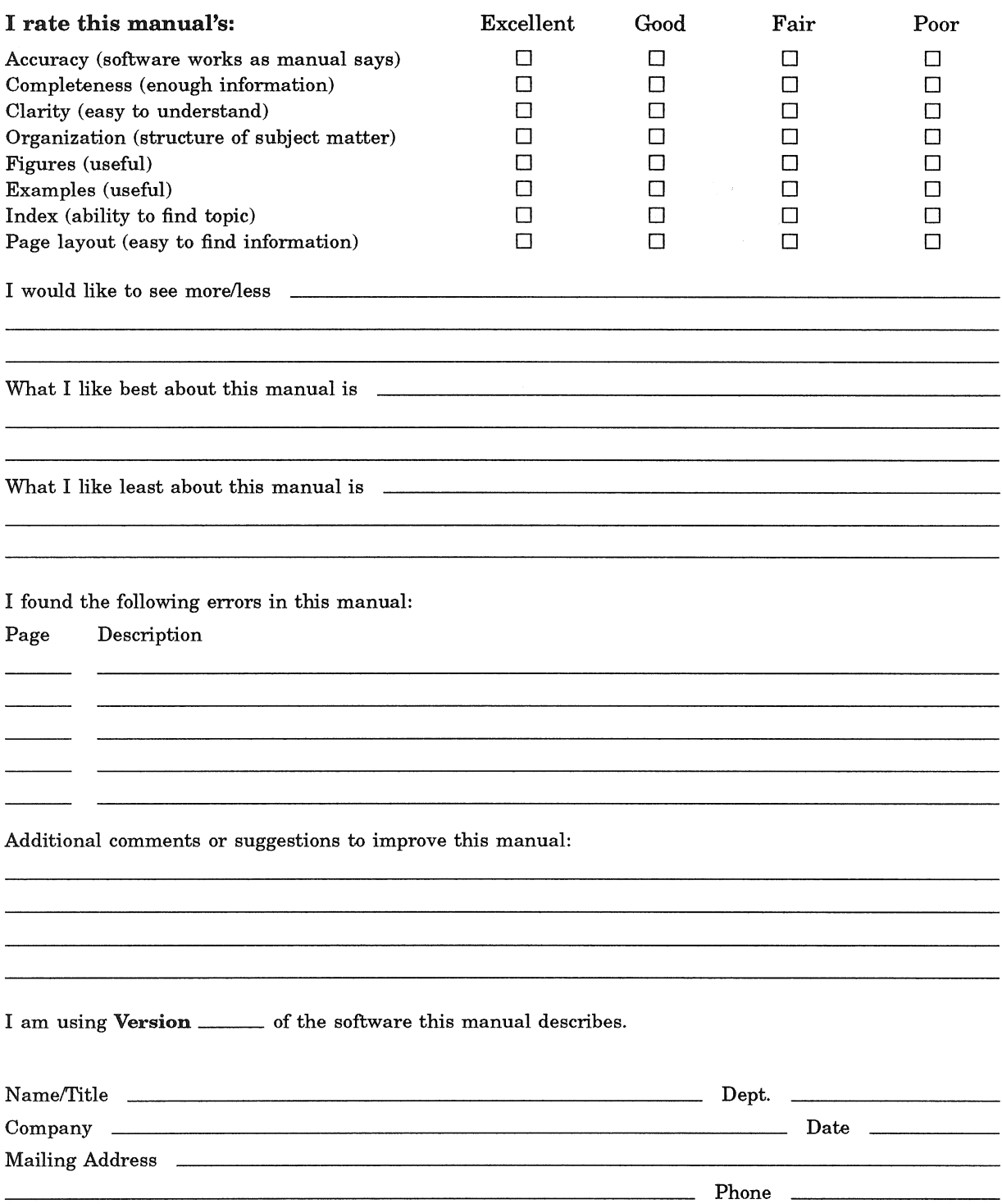

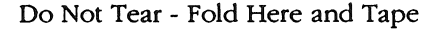

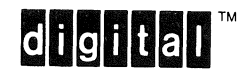

------

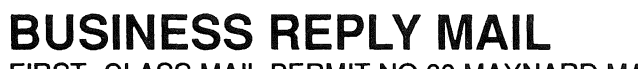

FIRST- CLASS MAIL PERMIT NO.33 MAYNARD MASS.

POSTAGE WILL BE PAID BY ADDRESSEE

DIGITAL EQUIPMENT CORPORATION **CORPORATE USER PUBLICATIONS** CONTINENTAL BOULEVARD MKO1-2/E12 **PO BOX 9501** MERRIMACK NH 03054-9982

**Mandhlachtalaluldaldalaladulllad** 

Do Not Tear - Fold Here \_\_ \_\_

Cut Along Dotted Line

NO POSTAGE **NECESSARY** 

IF MAILED IN THE **UNITED STATES** 

## **Reader's Comments Reader's Comments READER RSTS/E** Documentation Directory

problem and are eligible to receive one under Software Performance Report (SPR) service, submit your comments on an SPR form. Thank you for your assistance. I rate this manual's: Excellent Good Fair Poor Accuracy (software works as manual says)  $\Box$ D D D Completeness (enough information)  $\Box$ D D D Clarity (easy to understand)  $\Box$ D D D Organization (structure of subject matter)  $\Box$ D D D Figures (useful)  $\Box$ D D D Examples (useful) D D D D Index (ability to find topic)  $\Box$ D D D Page layout (easy to find information)  $\Box$ D D D I would like to see morelless What I like best about this manual is What I like least about this manual is **with all all the UK** I found the following errors in this manual: Page Description  $\sim$ Additional comments or suggestions to improve this manual:

Please use this postage-paid form to comment on this manual. If you require a written reply to a software

I am using Version \_\_\_\_\_\_ of the software this manual describes.

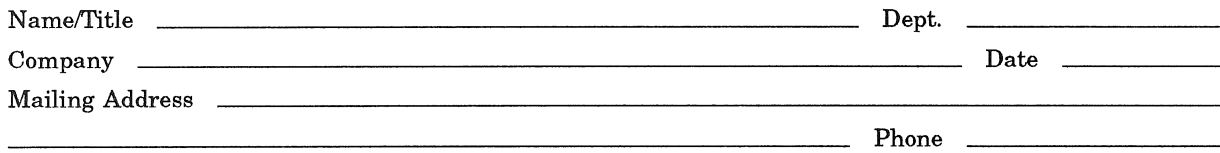

Do Not Tear - Fold Here and Tape

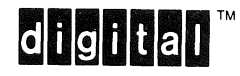

## BUSINESS REPLY MAIL FIRST- CLASS MAIL PERMIT NO.33 MAYNARD MASS.

POSTAGE WILL BE PAID BY ADDRESSEE

DIGITAL EQUIPMENT CORPORATION CORPORATE USER PUBLICATIONS CONTINENTAL BOULEVARD MK01-2/E12 PO BOX 9501 MERRIMACK NH 03054-9982

III1 I I I I III II11 1 1I1I1 III. II1I11 II L I I " II I 11.111111 I \_\_\_\_\_\_\_\_ Do Not Tear <sup>I</sup>- Fold Here \_\_\_\_\_\_\_\_\_\_\_\_\_\_\_\_\_\_\_\_\_\_ --I

I I I I I  $\mathsf{I}_{\mathbb{R}}$ I

NO POSTAGE **NECESSARY** IF MAILED IN THE UNITED STATES

# digital

**Printed in** U.S.A.